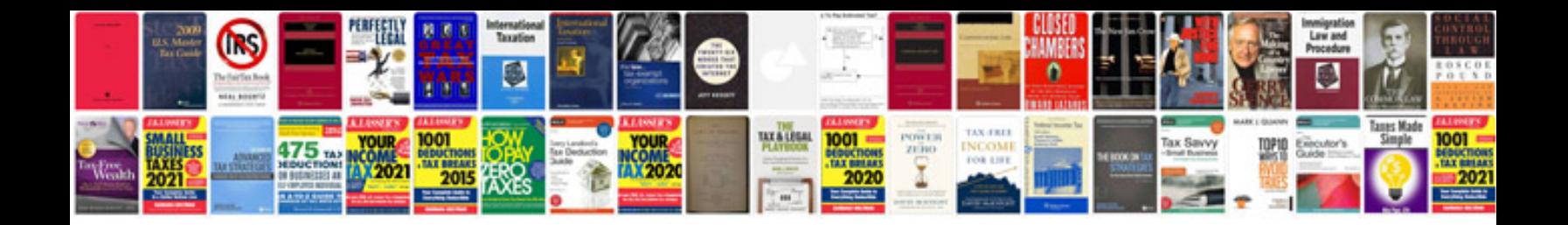

**Windows forms programming in c download**

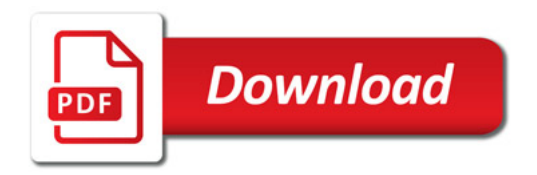

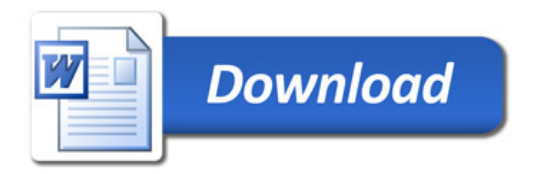